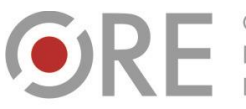

Neie Uiazdowskie 28 00-478 Warszawo tel. 22 345 37 00 fax 22 345 37 70

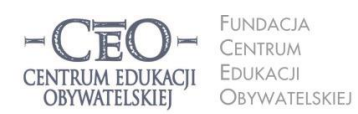

ul. Noakowskiego 10/1 00-666 Warszawa<br>tel. 22 875 85 40 fax 22 875 85 40 w. 102 o.org.pl

Wdrożenie podstawy programowej kształcenia ogólnego w przedszkolach i szkołach

# **NA SKRÓTY – MODUŁ II**

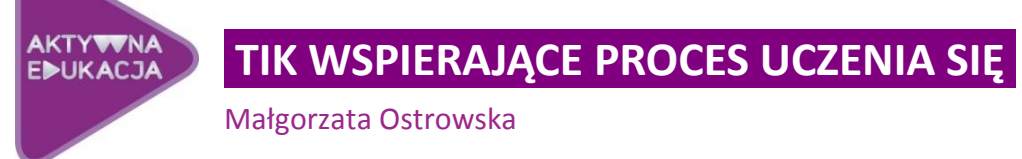

## **Cele modułu II**

**W drugim module kursu nauczycie się, jak zaplanować lekcję, na której cała uwaga nauczyciela skupiona jest na świadomym uczeniu się uczniów. Dowiecie się, w jaki sposób technologia informacyjno-komunikacyjna może wspierać ten proces. Poznacie również kryteria dobrej praktyki stosowania TIK w uczeniu się uczniów. A na koniec nauczycie się, jak tworzyć informację zwrotną, która pomaga uczniom w uczeniu się, oraz jak ją przekazywać za pośrednictwem wybranych narzędzi TIK.**

## **Atmosfera w klasie, która sprzyja uczeniu się**

Wiadomo nie od dziś, że atmosferę w klasie szkolnej tworzą ludzie – nauczyciele i uczniowie. Jednak to od nauczycieli, w znacznej mierze zależy, czy będzie ona sprzyjać uczeniu się. Jeśli im się uda zmienić "ducha klasy", rozbudzić w uczniach ciekawość poznawczą, sprawić, że będą aktywni na lekcjach oraz zechcą uczyć się dalej, a ich praca przyniesie efekty.

## **Dobra lekcja to taka, w czasie której każdy uczy się efektywnie**

Planowanie dobrej lekcji polega na angażowaniu uczniów w kształcenie umiejętności specyficznych dla uczenia się przedmiotu. Bez pokazywania jednak uczniom sensu uczenia się oraz użyteczności wiedzy, którą zdobywają na konkretnej lekcji, bez monitorowania ich postępów oraz podsumowania tego, czego się nauczyli, dobre nauczanie nie będzie możliwe. Przede wszystkim muszą zostać osiągnięte cele kształcenia w obszarze wiedzy, umiejętności

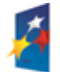

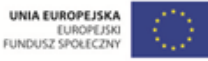

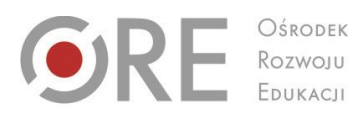

Aleje Ujazdowskie 28 00-478 Warszawo tel. 22 345 37 00 fax 22 345 37 70

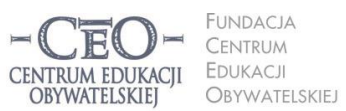

ul. Noakowskiego 10/1 00-666 Warsza JU-000 vvarszawa<br>el. 22 875 85 40 fax 22 875 85 40 w. 102 o.org.pl

Wdrożenie podstawy programowej kształcenia ogólnego w przedszkolach i szkołach

i postaw, określone w **podstawie programowej**. Większość uczniów nie przywiązuje należytej wagi do tego zagadnienia. Ich uwaga skoncentrowana jest na pytaniu: czego mam się nauczyć? Pytanie: po co mam się uczyć? pojawia się rzadko. A jest to kwestia niezwykle istotna, mająca duże znaczenie dla całego procesu nauczania i uczenia się. Bez należytego uświadomienia sobie celów edukacyjnych przez uczniów, trudno będzie mówić o efektywnym nauczaniu. Podobnie, bez dokładnego określenia celów nauczania z zastosowaniem TIK, rzecz jasna, przez nauczycieli, nie ma co marzyć o pozytywnych zmianach w nauczaniu. W jaki sposób TIK może ułatwić lub przyspieszyć osiąganie celów edukacyjnych przez uczniów? **Czy zastosowanie nowoczesnej technologii na lekcji może być bardziej skuteczne niż wykorzystanie tradycyjnych środków?** Odpowiedź na ostatnie pytanie nie jest łatwa – wymagać będzie od was wnikliwej obserwacji.

## **Dotychczasowa wiedza ucznia i jej znaczenie dla osiągania celów lekcji**

Treści każdego przedmiotu są przyswajane przez uczniów na drodze nabywania nowej wiedzy oraz umiejętności i ich przekształcania. Zdarza się jednak, że nauczenie się nowych informacji, rozumowanie czy wykorzystywanie nabytej wcześniej wiedzy, wykracza poza ich możliwości. Dlatego warto na początku lekcji lub w jej trakcie przywołać dotychczasową wiedzę i doświadczenia uczniów. Pozwoli to uczniom nie tylko dostrzec związek między tym, co już znają, a tym, co jest nowe, a także sobie uświadomić, że wiedza i umiejętności mogą być użyteczne. **A co ważne, cele lekcji staną się dla nich osobistymi celami uczenia się.**

Aby to zrobić, możemy na przykład powiedzieć:

 Nauczyliście się już kiedyś ……………, …………… i …………… . Na tej wiedzy i umiejętnościach będziecie opierać to, co zrobicie teraz.

Albo też posłużyć się pytaniem, np.:

 Kiedy nauczyliście się robić/tworzyć/wykonywać/rozwiązywać ……………? (uczniowie odpowiadają). Teraz umiejętność …………… wykorzystacie w nowej sytuacji.

Z badań edukacyjnych wynika, że nowa wiedza szybciej zostanie przyswojona przez ucznia, gdy zostanie nadbudowana na wiedzy, którą on posiada. Jednym ze znanych sposobów na przywołanie bądź uruchomienie przez uczniów posiadanej wiedzy lub umiejętności jest

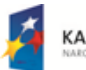

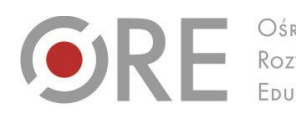

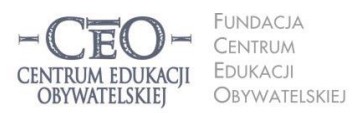

ul. Noakowskiego 10/1 00-666 Warsza el. 22 875 85 40 fax 22 875 85 40 w. 102 o.org.pl

**3**

Wdrożenie podstawy programowej kształcenia ogólnego w przedszkolach i szkołach

.<br>Aleje Ujazdowskie 28

00-478 Warszawo

tel. 22 345 37 00

fax 22 345 37 70

**wizualizacja**. Metoda ta sprawdza się doskonale, gdy uczniowie mają sobie przypomnieć przebieg jakiegoś procesu (np. kiełkowania nasion) bądź odtworzyć w myślach elementy lub całość opanowanych umiejętności (np. kozłowania piłki w miejscu przed nauką kozłowania piłki w marszu i biegu). Warto przy tym pamiętać, że **nie chodzi o sprawdzanie czy ocenianie wiedzy uczniów, ale o ich wsparcie w nadbudowywaniu posiadanych już wiadomości, tworzeniu nowych struktur wiedzy lub umiejętności oraz powiązań między nimi.** Dzięki wysiłkom nauczyciela uczniowie zaczną dostrzegać swoje postępy, będą się nimi cieszyć, a to z kolei sprawi, że będą mieli silniejszą motywację do nauki.

## **Jak określać cele uczenia się i kryteria osiągania tych celów?**

Rozpoczynając każdą lekcję, nauczyciel przedstawia uczniom cele. Przekaz powinien być krótki, prosty i zrozumiały. Im bardziej zrozumiały, tym lepszy, aby **zmotywować uczniów do uczenia się**. Uczniowie są w stanie osiągnąć w czasie lekcji jeden, najwyżej dwa cele uczenia się, nie więcej.

Często myli się cele uczenia się z aktywnościami uczniów, działaniami lub zadaniami do wykonania. Aby nie popełnić tego błędu, nauczyciel powinien określić, co chciałaby, żeby jego uczniowie wiedzieli i potrafili po lekcji. Na przykład na lekcji przyrody:

- *zrozumiesz znaczenie przystosowania ssaków do życia w różnym środowisku*,
- *będziesz potrafił/a wyjaśnić związek budowy ssaków z warunkami ich życia*.

W publikacjach metodycznych podnosi się konieczność uświadamiania uczniom celów uczenia się. Potrzeba jednak wiele pracy, aby **cele stały się dla uczniów osobistymi celami uczenia się**. Nauczenie uczniów, po czym będą mogli rozpoznać, że osiągnęli cele, należy zacząć od określenia **kryteriów sukcesu** (np. dla podanych wyżej celów lekcji przyrody będzie to: *Na pięciu przykładach wyjaśniam przystosowanie ssaków do życia na lądzie i w wodzie*). Dopiero potem można poszukać **dowodów świadczących, że uczenie się ma miejsce oraz przybywa wiedzy i umiejętności** (dowodami są możliwe do zaobserwowania fakty i czynności ucznia)**. Zadaniem nauczyciela jest przewidzieć wszystkie dowody i przedstawić je uczniom, aby potrafili je odróżniać**.

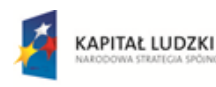

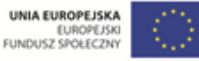

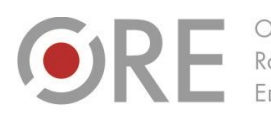

Aleie Uiazdowskie 28 00-478 Warszawo tel. 22 345 37 00 fax 22 345 37 70 ore.edu.pl

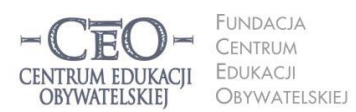

ul. Noakowskiego 10/1 00-666 Warszawa<br>tel. 22 875 85 40 fax 22 875 85 40 w. 102 o.org.pl

Wdrożenie podstawy programowej kształcenia ogólnego w przedszkolach i szkołach

# **Jak podawać uczniom cele lekcji? W jaki sposób monitorować ich zrozumienie i osiąganie?**

Warto dołożyć starań, aby cele towarzyszyły uczniom stale podczas lekcji, były zawsze widoczne i łatwe do odnalezienia. Tablica szkolna i zeszyt uczniowski stanowią idealne miejsce do ich prezentacji. Wiele możliwości daje też użycie TIK na lekcji, np. tablica interaktywna czy dysk wirtualny. Uczniowie łatwiej mogą nabywać umiejętność **zapisywania do lekcji celów uczenia się i kryteriów sukcesu, a także ich gromadzenia.**

Dostępność licznych narzędzi internetowych (poczty e-mail, dokumentów Google, bloga edukacyjnego, platformy e-learningowej, strony internetowej szkoły, portalu społecznościowego i in.) powinny być czynnikiem mobilizującym do szukania nowych rozwiązań. Liczy się każdy pomysł, dzięki któremu można **zwiększyć świadomość uczniów celów uczenia się**

**Uczniowie powinni znać cele, zanim zaczną je realizować.** Zastosowanie kilku prostych metod może nauczycielowi w tym pomóc.

- **Należy się upewnić, na ile uczniowie rozumieją postawione cele.** Warto poprosić, aby powiedzieli własnymi słowami, co mają osiągnąć w trakcie danej lekcji.
- **Trzeba się odwoływać na poszczególnych etapach lekcji do konkretnych celów.** Gdy się stwierdzi, że uczniowie osiągnęli pierwszy cel uczenia się, należy powiedzieć im o tym i przejść do drugiego celu.
- **Przed końcem zajęć należy przypomnieć cele** lub poprosić o to uczniów. **W podsumowaniu lekcji warto raz jeszcze odnieść się do celów**.

## **Podsumowanie lekcji.**

## **Jak przekonać się, czy uczniowie osiągnęli cele?**

Końcowym elementem każdej lekcji jest podsumowanie. Jego podstawowym zadaniem jest sprawdzenie, czy cele określone na początku zajęć zostały osiągnięte. Dowody świadczące o nabytej wiedzy i umiejętnościach powinni dostarczyć nauczycielowi sami uczniowie (można ich poprosić, aby dokończyli, ustnie lub pisemnie, zdanie: *Dziś nauczyłam/łem się, że…*).

Opracowanie zadania w edytorze tekstu lub arkuszu kalkulacyjnym, przesłanie go uczniom pocztą e-mail, wspólna praca kilku uczniów nad zadaniem w tzw. Chmurze (np. Dokumenty

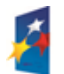

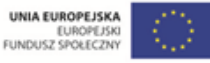

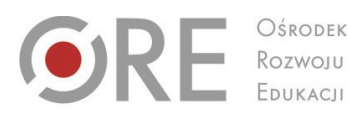

Aleje Ujazdowskie 28 00-478 Warszawa tel. 22 345 37 00 fax 22 345 37 70

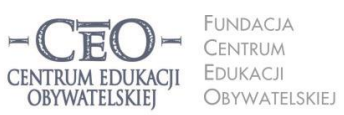

ul. Noakowskiego 10/1 00-666 Warsza el. 22 875 85 40 fax 22 875 85 40 w. 102 o.org.pl

Wdrożenie podstawy programowej kształcenia ogólnego w przedszkolach i szkołach

Google), umieszczenie zadania dla uczniów na platformie edukacyjnej, z której korzysta szkoła (np. Nauczyciel.pl, Scholaris, Moodle, Librus) na blogu edukacyjnym lub na stronie internetowej szkoły, lub w innym serwisie (np. Moje-Ankiety.pl, Profitest.pl, Ankietka.pl) – wszystko to pozwoli uzyskać odpowiedzi na ważne pytania rodzaju: Czy uczniowie osiągnęli cele? Jakie treści zdołali opanować na lekcji? Do czego trzeba będzie wrócić, aby cała klasa mogła uczyć się dalej? Wykorzystanie nowoczesnych technologii nie jest do tego konieczne, jednak mądre posługiwanie się TIK może wzbogacić uczenie się uczniów i pomóc im w szybszym osiąganiu celów edukacyjnych.

## **Rola TIK w osiąganiu celów uczenia się.**

## **Narzędzia TIK wykorzystywane w poszukiwaniu informacji**

Stosowanie technologii informacyjnej w nauczaniu stwarza wiele nowych możliwości. Na przykład szybki rozwój nauczania zdalnego (forma kształcenia, która odbywa się na odległość z zachowaniem bezpośredniego, choć wirtualnego, kontaktu jego uczestników) oraz zastosowanie różnorodnych **strategii nauczania i uczenia się** może pozytywnie wpłynąć na efektywność pracy i podnieść osiągnięcia szkolne.

Podobnie jak w każdym innym elemencie procesu nauczania i uczenia się, i tu potrzebna jest refleksyjna postawa nauczyciela. **Zastąpienie edukacji językowej, matematycznej czy przyrodniczej edukacją informatyczną, nie jest dobrym rozwiązaniem. Zaś oddanie technologii informacyjnej w ręce uczniów nie zagwarantuje nam sukcesu edukacyjnego. Sukces ten zależy w dużej mierze od samego nauczyciela, od sprawności, z jaką poprowadzi on lekcję, jak również od różnorodności aktywnych metod i technik nauczania, jakie zastosuje, wspomaganych przez TIK. Za pomocą technologii należy racjonalnie wspierać uczniów w uczeniu się, rozwijać u nich ciekawość w poznawaniu otaczającego świata, wyposażyć ich w różne umiejętności i sprawności potrzebne w życiu, wprowadzać w problemy najbliższego otoczenia i współczesnego świata.** 

Dobrym przykładem może być odtworzenie przez nauczyciela na lekcji polskiego czy historii fragmentu nagrania z audiobooka (lista darmowych audiobooków dostępna jest pod adresem [wolnelektury.pl/katalog/audiobooki\)](http://wolnelektury.pl/katalog/audiobooki/), albo przygotowanie zadania dla uczniów

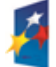

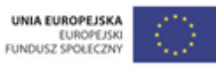

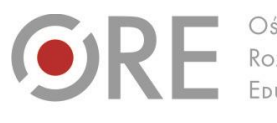

**INDACIA** CENTRUM EDUKACJI CENTRUM EDUKACII OBYWATELSKIEJ OBYWATELSKIEJ

ul. Noakowskiego 10/1 00-666 Warszawa<br>tel. 22 875 85 40 fax 22 875 85 40 w. 102 eo.org.pl

Wdrożenie podstawy programowej kształcenia ogólnego w przedszkolach i szkołach

.<br>Aleje Ujazdowskie 28

00-478 Warszawo

tel. 22 345 37 00

fax 22 345 37 70

z wykorzystaniem odpowiednio dobranych informacji ze źródeł internetowych. Nauczyciel może również stworzyć podczas lekcji sytuację, w której informacje pozyskiwane przez uczniów z internetu będą potem gromadzone na dysku komputera. Do tego celu można wykorzystać przeglądarki internetowe – Internet Explorer, Google Chrome, Mozilla Firefox, Opera; wszystkie one dysponują podobnymi funkcjonalnościami i mają intuicyjne menu. Większość uczniów nie powinno mieć problemów z ich obsługą. Natomiast do wyszukiwania i gromadzenia informacji ze źródeł internetowych są przydatne **wyszukiwarki**. Jedną z najpopularniejszych wyszukiwarek jest Google [\(www.google.pl\)](http://www.google.pl/). Do jej zalet można zaliczyć m.in. zaawansowane opcje wyszukiwania, wiele przydatnych usług i narzędzi (kalendarz, poczta, elektroniczny tłumacz i in.), możliwość zamieszczania w sieci dokumentów (plików graficznych, filmów wideo i in.) oraz dzielenia się nimi.

#### **Warto zajrzeć**

Poznanie usług i narzędzi Google ułatwiają tutoriale, czyli poradniki "krok po kroku", zamieszczone w internecie, np.:

[instrukcja.pl/szukaj/tag/google.](http://instrukcja.pl/szukaj/tag/google)

Nie zawsze informacje dostępne w sieci są sprawdzone i wiarygodne. Polecenie uczniom, aby odnaleźli jakieś wiadomości w internecie bez udzielenia im podpowiedzi, jak i gdzie powinni ich szukać, nie przyniesie pożądanego efektu. Rzeczą nauczyciela jest pokierowanie uczniów i polecenie im takich narzędzi internetowych, które mogą im w tym pomóc (np. narzędzia programu Google umożliwiają zaawansowane wyszukiwanie). Bardzo przydatne mogą się również okazać **otwarte zasoby edukacyjne** (OZE). Znaczna ilość materiałów edukacyjnych udostępnianych w internecie (muzyka, zdjęcia, filmy, literatura, podręczniki, skrypty, artykuły naukowe i in.) publikowana jest na licencjach **Creative Commons** (CC).

#### **Warto zajrzeć**

Materiały edukacyjne na licencjach CC można wyszukiwać za pomocą:

- **Search Creative Commons** [search.creativecommons.org,](http://search.creativecommons.org/)
- **Google** [www.google.pl/advanced\\_search?hl=pl,](http://www.google.pl/advanced_search?hl=pl)
- **Flickr** [www.flickr.com](http://www.flickr.com/) przede wszystkim grafika,
- a także bardzo wygodnego w obsłudze **Let's CC** [\(eng.letscc.net\)](http://eng.letscc.net/).

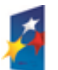

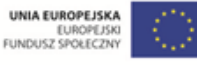

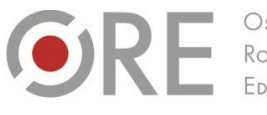

.<br>Aleje Ujazdowskie 28  $00 - 478$  Warszawc tel. 22 345 37 00 fax 22 345 37 70 v.ore.edu.pl

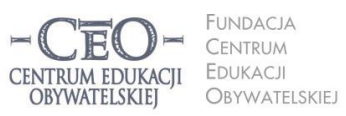

ul. Noakowskiego 10/1 00-666 Warsza el. 22 875 85 40 fax 22 875 85 40 w. 102 o.org.pl

**7**

Wdrożenie podstawy programowej kształcenia ogólnego w przedszkolach i szkołach

Więcej przykładów zastosowania wyszukiwarek do pozyskiwania materiałów na wolnych licencjach oraz szczegółowe porady dotyczące ich ustawień można znaleźć w *Przewodniku po Otwartych Zasobach Edukacyjnych*. 1

# **Po czym poznać, że użycie TIK na danej lekcji było celowe i zwiększyło szanse osiągnięcia celów przez uczniów?**

Pytanie w tytule nie należy do łatwych. porównanie wyników uczenia się z zastosowaniem metod tradycyjnych z efektami uczenia się z wykorzystaniem TIK, może przybliżyć nas do odpowiedzi. Praktyki zastosowania TIK, można uznać za dobre, jeśli uczniowie:

- byli skoncentrowani na celach uczenia się, a nie na obsłudze narzędzi TIK,
- szybciej osiągnęli cele uczenia się niż bez wykorzystania TIK,
- więcej się nauczyli (pod względem wiedzy, świadomości i umiejętności),
- byli bardziej zaangażowani w uczenie się oraz aktywni intelektualnie,
- potrzebowali mniej czasu na opanowanie tych samych umiejętności niż przy zastosowaniu tradycyjnych metod nauczania.

Może się zdarzyć, że ocena efektywności wykorzystania TIK na zajęciach będzie bardzo niska. Powodów tej sytuacji może być wiele: niedostateczne przygotowanie nauczyciela lub uczniów w zakresie stosowania TIK, brak potrzebnych umiejętności, trudności techniczne, albo zła organizacja pracy na lekcji. Planując pracę z TIK na lekcji, nauczyciel powinien się zastanowić, jaki cel chce zrealizować oraz w jaki sposób może to osiągnąć. Powinien tak dobrać zadania i narzędzia internetowe, aby uczniowie mogli osiągnąć cele uczenia się.

# **Informacja zwrotna, która pomaga w uczeniu się. Wykorzystanie TIK w przekazywaniu informacji zwrotnej**

Realizując określone cele, wykonujemy różne zadania, zarówno w szkole, jak w pracy czy w domu. Skąd wiemy, że robimy to dobrze czy źle, co powinniśmy zmienić? Możemy sami dokonać analizy i ocenić efekty naszej pracy. Czasem potrzeba, aby ktoś drugi wydał opinię i przekazał nam informację zwrotną.

<sup>1</sup> Karolina Grodecka, Kamil Śliwowski, *Przewodnik po Otwartych Zasobach Edukacyjnych*. Źródło: [http://koed.org.pl/wp-content/uploads/2012/03/OZE\\_przewodnik\\_v4.pdf](http://koed.org.pl/wp-content/uploads/2012/03/OZE_przewodnik_v4.pdf)

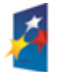

 $\overline{a}$ 

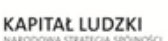

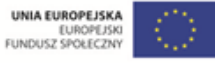

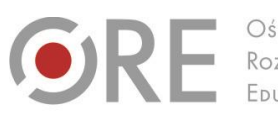

Aleje Ujazdowskie 28  $00 - 478$  Warszawc tel. 22 345 37 00 fax 22 345 37 70 ww.ore.edu.pl

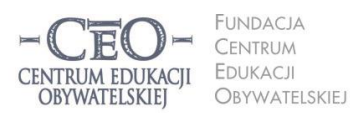

ul. Noakowskiego 10/1 00-666 Warszawa<br>tel. 22 875 85 40 fax 22 875 85 40 w. 102 ceo.org.pl

Wdrożenie podstawy programowej kształcenia ogólnego w przedszkolach i szkołach

## **Co wiemy na temat informacji zwrotnej (IZ)?**

Powinnością każdego nauczyciela jest udzielanie informacji zwrotnej (w skrócie IZ) uczniom. Zdaniem Johna Hattie przekazywanie IZ jest jedną z najbardziej skutecznych interwencji w proces edukacyjny<sup>2</sup>. Właściwie stosowana bieżąca ocena pomaga uczniom się uczyć, gdyż *daje im możliwość racjonalnego kształtowania własnej strategii uczenia się, a zatem także poczucie odpowiedzialności za swoje osiągnięcia<sup>3</sup> .* 

Jak zatem konstruować i przekazywać informację zwrotną uczniom? A w jaki sposób pozyskiwać i wykorzystywać informację zwrotną od uczniów?

# **Istota i struktura informacji zwrotnej dla ucznia**

Celem informacji zwrotnej jest wsparcie ucznia w uczeniu się oraz pomoc w planowaniu sposobów zwiększania jego wiedzy i umiejętności, stąd też inna jej nazwa ocena kształtująca lub komentarz edukacyjny. Informacja zwrotna jest **oceną kolejnych efektów pracy ucznia**, opiera się na kryteriach, które nauczyciel wcześniej podał uczniom do wiadomości.

Informacja zwrotna, aby była **efektywna**, powinna zawierać cztery elementy:

- 1. Wyszczególnienie i docenienie dobrych elementów pracy ucznia [+ +].
- 2. Odnotowanie tego, co wymaga poprawienia lub dodatkowej pracy ze strony ucznia [ ].
- 3. Wskazówki, w jaki sposób uczeń powinien poprawić pracę [ Δ ].
- 4. Wskazówki, w jakim kierunku uczeń powinien pracować dalej [7].
- Ad. 1. Jest ważne, żeby nauczyciel na początku każdej informacji zwrotnej **umiał docenić mocne strony pracy ucznia** zamiast się skupiać na błędach. Jak wiadomo, sukcesy uskrzydlają i pomagają uwierzyć we własne możliwości, ale także otwierają na przyjmowanie IZ. Istnieje wiele sposobów na zbudowanie komunikatów, dzięki którym możemy docenić pracę ucznia (uwaga: należy zawsze określić, za co ucznia doceniamy), na przykład: *Mocną stroną twojej pracy jest…, Dobrze wykonałeś pracę…, Zrobiło na mnie wrażenie…, Możesz być bardzo zadowolony z…*

<sup>3</sup> *Podstawa programowa z komentarzami,* Ministerstwo Edukacji Narodowej, t. 1.–8.

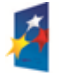

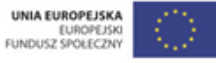

**8**

 2 John Hattie, *Visible Learning – a synthesis of over 800 meta-analyses relating to achievement*, London; Routledge, 2009. John Hattie, profesor Auckland University, przez 15 lat analizował ze swoim zespołem wyniki badań naukowych z zakresu edukacji, aby ustalić, co tak naprawdę ma wpływ na osiągnięcia uczniów.

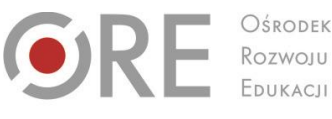

OŚRODEK

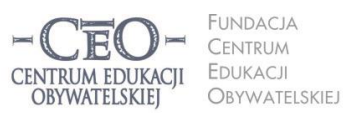

ul. Noakowskiego 10/1 00-666 Warsza JU-000 vvarszawa<br>el. 22 875 85 40 fax 22 875 85 40 w. 102 o.org.pl

Wdrożenie podstawy programowej kształcenia ogólnego w przedszkolach i szkołach

Aleje Ujazdowskie 28

00-478 Warszawo

tel. 22 345 37 00

ore.edu.pl

Ad. 2. Dużo trudności sprawia często nauczycielowi przekazanie uczniowi informacji o błędach lub brakach w pracy. Należy to zrobić w taki sposób, aby uczeń sam poczuł potrzebę poprawy, na przykład: *Zauważyłam błąd w…, Zaznaczyłem pomyłki…, Zaobserwowałam, że…, Wychwyciłam następujące błędy…*

**Aprobata i życzliwość ze strony nauczyciela sprawi, że uczeń przyjmie krytyczną ocenę łatwiej. Dzięki temu poprawi pracę i osiągnie sukces edukacyjny.**

Ad. 3. To, co pomoże uczniowi poprawić pracę, to wskazówki nauczyciela. A raczej instrukcja, ustalająca sposób postępowania, sformułowana w sposób zwięzły i jasny. Wskazówki nauczyciela powinny pomóc uczniowi zrozumieć, na czym polega jego błąd oraz w jaki sposób powinien go skorygować, aby efekt spełnił oczekiwania nauczyciela albo określone przez niego kryteria. Najprościej jest posługiwać się językiem instrukcji: *Podaj…, Zastąp…, Zmień…, Popraw…, Przekształć…, Napisz…, Wymień…, Nanieś poprawki…, Skoryguj…, Zwróć uwagę…, Narysuj…, Porównaj…* itp.

Może się czasem zdarzyć, że uczeń zechce sam poprawić pracę i odrzuci wskazówki nauczyciela. Wtedy będzie potrzebna kolejna informacja zwrotna, aby zweryfikować poprawność wykonania zadania.

Ad. 4. Należy położyć większy nacisk na systematyczne informowanie uczniów, w jakim kierunku powinni podążać. Trzeba zadbać o to, aby uczniowie stale poszerzali i pogłębiali posiadaną wiedzę, rozwijali swoje talenty, kształcili nowe umiejętności, a także pomagali innym uczniom w osiąganiu celów. Dotyczy to również tych uczniów, którzy jeszcze nie osiągnęli wszystkich kryteriów sukcesu. Jeśli tylko nauczyciel wskaże im dalszy kierunek i zaproponuje sposób pracy, zdobędą pożądane umiejętności. Można na przykład: podać konkretne wskazówki, które pomogą podnieść poziom pracy, albo zachęcić do podjęcia nowego wyzwania, uświadamiając korzyści dla rozwoju.

A jak powinien postąpić nauczyciel, gdy praca ucznia będzie niedobra? Powinien sformułować ostatnią część IZ w taki sposób, żeby uczeń poczuł, że otacza go indywidualną opieką.

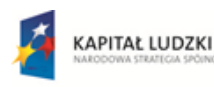

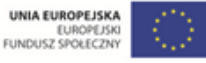

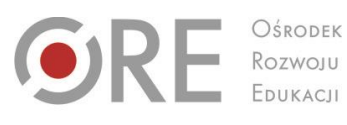

Aleje Ujazdowskie 28  $00 - 478$  Warszawc tel. 22 345 37 00 fax 22 345 37 70 www.ore.edu.pl

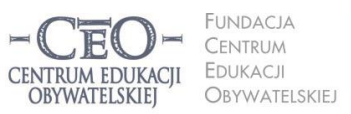

ul. Noakowskiego 10/1 00-666 Warszo el. 22 875 85 40 fax 22 875 85 40 w. 102 eo.org.pl

Wdrożenie podstawy programowej kształcenia ogólnego w przedszkolach i szkołach

**Informacja zwrotna dla ucznia musi odnosić się do podanych wcześniej kryteriów oceniania, czyli kryteriów dobrze wykonanej pracy.** Jednym z warunków skutecznej informacji zwrotnej jest dobre poznanie ucznia, jego potrzeb i motywacji, chęci do zdobywania wiedzy i umiejętności. Dobrze skonstruowana informacja pomaga budować zaufanie uczniów do nauczyciela oraz sprzyja przejmowaniu przez nich odpowiedzialności za przebieg i rezultaty uczenia się.

Jak wynika z badań edukacyjnych, należy rozdzielać oceną kształtującą (informację zwrotną), od oceny sumującej (stopnia). **W czasie procesu uczenia się** nauczyciel bowiem przekazuje uczniom informację zwrotną, a dopiero **pod koniec** – ich ocenia za pomocą stopni.

Korzystając z bogatych doświadczeń nauczycieli, prezentujemy kilka sposobów przekazywania IZ uczniom:

- udzielanie wyczerpującego i merytorycznego komentarza do pracy ucznia,
- zastosowanie różnych kolorów długopisu do każdego elementu IZ, co pozwala uniknąć powtarzania, czego dotyczą poszczególne części komentarza,
- ustalenie z uczniami, aby pozostawiali puste miejsce w pracy na komentarz nauczyciela,
- zastosowanie formy tabeli, zawierającej kryteria, z pustym miejscem do wpisania wskazówek,
- stosowanie umownych znaków i komentarza obok kryteriów do pracy,
- korzystanie z elektronicznej formy przekazania IZ, np. z funkcji "recenzja" w aplikacjach biurowych,
- udzielanie uczniowi przez nauczyciela ustnej, czteroelementowej informacji zwrotnej,
- udzielanie przez innego ucznia koleżeńskiej informacji zwrotnej, zawierającej co najmniej dwa elementy: wskazanie tego, co jest dobre w pracy oraz błędów i braków,
- stosowanie informacja zwrotna przez samego ucznia, czyli samooceny uświadomienie sobie mocnych stron pracy oraz niedociągnięć.

#### **Warto zajrzeć**

W rozwiązywaniu trudności z tworzeniem lub przekazywaniem uczniom IZ może pomóc publikacja *Dzielmy się tym, co wiemy. Zeszyt 3: informacja zwrotna*, dostępna pod adresem:

[http://beta.serwisceo.nq.pl/sites/beta.serwisceo.nq.pl/files/news-files/zeszyt\\_dzielmy3\\_-](http://beta.serwisceo.nq.pl/sites/beta.serwisceo.nq.pl/files/news-files/zeszyt_dzielmy3_-_informacja_zwrotna.pdf) [\\_informacja\\_zwrotna.pdf](http://beta.serwisceo.nq.pl/sites/beta.serwisceo.nq.pl/files/news-files/zeszyt_dzielmy3_-_informacja_zwrotna.pdf)

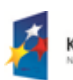

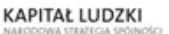

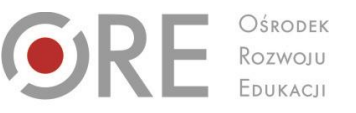

Aleje Ujazdowskie 28 00-478 Warszawo tel. 22 345 37 00 fax 22 345 37 70

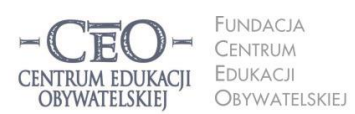

ul. Noakowskiego 10/1 00-666 Warszawa<br>tel. 22 875 85 40 fax 22 875 85 40 w. 102 eo.org.pl

Wdrożenie podstawy programowej kształcenia ogólnego w przedszkolach i szkołach

## **Praca domowa ucznia i informacja zwrotna do pracy ucznia w pakiecie Microsoft Office**

Pod koniec lekcji nauczyciel zazwyczaj podaje uczniom treść zadania domowego. Wyjaśniając tematykę pracy wskazuje sposób jej wykonania. Jeśli praca domowa wymaga użycia komputera z dostępem do sieci, powinien się wcześniej zastanowić, czy wykorzystanie nowoczesnej technologii jest celowe oraz jakie umiejętności będzie z jej pomocą kształcić i w jaki sposób. Na przykład:

- **Język polski** *Napisz w programie Word pracę pt.* Widok z mojego okna *i dołącz do niej zrobione przez siebie zdjęcia*.
- **Matematyka**: *Zapisz w arkuszu kalkulacyjnym liczbę uczniów z twojej klasy, którzy podczas sprawdzianu prawidłowo rozwiązali kolejne zadania. Zrób wykres słupkowy. Które zadania okazały się dla uczniów najłatwiejsze, a które najtrudniejsze?*
- **Historia**: *Opowiedz historię wybranego miejsca w swojej miejscowości i przedstaw ją na prezentacji (5 slajdów). Wydarzenia mogą dotyczyć minionych wieków lub ostatnich 50. lat. W prezentacji możesz wykorzystać wykonane przez siebie zdjęcia, rysunki, nagrania dźwiękowe, rozmowy z mieszkańcami itd.*

Wykonanej przez ucznia pracy domowej powinna towarzyszyć informacja zwrotna nauczyciela. Do przekazania IZ znakomicie się nadają programy Word, Excel czy PowerPoint, ponieważ posiadają możliwość komentowania. Choć tworzenie komentarza lub recenzji nie powinno sprawiać nauczycielowi większego kłopotu, zamieszczamy poniżej krótką instrukcję.

## **Jak pisać informację zwrotną do prac uczniów wykonanych w edytorze tekstu Word?**

Gdy pracujecie z Wordem 2003, wystarczy po otwarciu dokumentu wybrać na pasku zadań funkcję "Widok", a potem kolejno: "Paski narzędzi", "Recenzja" (w Wordzie 2007 i nowszych wersjach funkcja "Recenzja" znajduje się na pasku zadań).

- 1. Otwórzcie plik z pracą ucznia wykonaną w programie Word.
- 2. Kliknijcie w "Recenzja".
- 3. Jeśli w wybranym miejscu chcecie wstawić swój komentarz, zaznaczcie kursorem obszar tekstu, którego ma dotyczyć.
- 4. Kliknijcie na pasku narzędzi "Nowy komentarz" i wpiszcie w polu komentarza treść informacji dla ucznia. (Można napisać treść informacji zwrotnej pod tekstem pracy ucznia).
- 5. Zapiszcie plik i udostępnijcie go uczniowi.

Funkcja "Recenzja" dostępna jest również w programach Excel i PowerPoint. Zachęcamy do

eksperymentowania i poznania wszystkich jej możliwości.

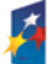

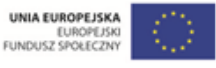

# $O$ KF

OŚRODEK Rozwoju

.<br>Aleje Ujazdowskie 28 00-478 Warszawo tel. 22 345 37 00 fax 22 345 37 70

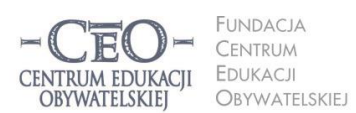

ul. Noakowskiego 10/1 00-666 Warszawa<br>tel. 22 875 85 40 fax 22 875 85 40 w. 102 o.org.pl

Wdrożenie podstawy programowej kształcenia ogólnego w przedszkolach i szkołach

## **Informacja zwrotna ucznia dla nauczyciela**

W procesie nauczania nie mniej ważna od informacji zwrotnej od nauczyciela jest informacja zwrotna pozyskiwana od uczniów – czego się nauczyli, a czego nie, co jest dla nich łatwe, a co sprawia im trudność. Obserwując proces uczenia się uczniów, minuta po minucie, nauczyciel powinien umieć szybko zareagować w sytuacji, gdy nie osiągają zakładanych celów lekcji. Najlepiej gdy ich poprosi, aby raz na jakiś czas mu sygnalizowali, czy rozumieją przerabiany aktualnie materiał. W uzyskaniu informacji zwrotnej od uczniów mogą pomóc różne techniki, stosowane na początku lub na końcu lekcji, a także niektóre narzędzia TIK (np. AnswerGarden, Awwap, Triptico, Padlet, ProProfs). Warto też zastosować darmowe mini ankiety (np. Moje-ankiety.pl: [http://moje-ankiety.pl,](http://moje-ankiety.pl/) Ankietka.pl: [http://ankietka.pl\)](http://ankietka.pl/).

Szkolna platforma edukacyjna, dziennik elektroniczny czy strona www szkoły, dokumenty Google to także cenione narzędzia internetowe, dzięki którym można uzyskać informację zwrotną od uczniów. Dokumenty Google, w przeciwieństwie do płatnych platform edukacyjnych, są darmowe i umożliwiają wspólną pracę wielu osobom w czasie rzeczywistym w tzw. chmurze.

**Zebrane od uczniów informacje powinny pomóc nauczycielowi w procesie nauczania oraz w planowaniu i wprowadzaniu zmian. Warto przy tym poinformować uczniów, do czego informacja zwrotna została przez nauczyciela wykorzystana.**

## **Przekazywanie rodzicom informacji zwrotnej o postępach ich dzieci**

Stosowanie informacji zwrotnej w procesie uczenia się jest też istotne dla rodziców ucznia. Dzięki znajomości kryteriów oceniania (zapisanych w zeszycie ucznia), jak również informacji od nauczyciela, czy dziecko spełniło bądź nie wymagania, mogą mu pomóc w nauce. Stając się jego sojusznikami, wspólnie z nauczycielem mogą je wspierać w zdobywaniu wiedzy i umiejętności.

Istnieje wiele sposobów przekazywania IZ rodzicom o postępach dziecka w nauce, np.:

- nauczyciel wpisuje IZ do zeszytu ucznia,
- nauczyciel przesyła pracę zawierającą informację zwrotną mailem,

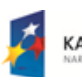

**KAPITAŁ LUDZKI** 

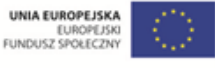

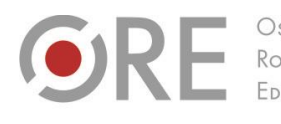

OŚRODEK Rozwoju FDUKACU

Aleje Ujazdowskie 28 00-478 Warszawo tel. 22 345 37 00 fax 22 345 37 70

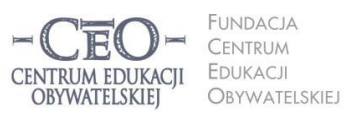

ul. Noakowskiego 10/1 00-666 Warszawa<br>tel. 22 875 85 40 fax 22 875 85 40 w. 102 eo.org.pl

Wdrożenie podstawy programowej kształcenia ogólnego w przedszkolach i szkołach

 prace uczniów, opatrzone informacją zwrotną, umieszczane są w internecie i udostępniane przez nauczyciela tylko osobom uprawnionym, tj. uczniom i rodzicom, na platformie edukacyjnej, dysku wirtualnym czy w repozytorium plików na serwerze.

Pisząc komentarz do pracy dziecka, należy pamiętać, że jest on pewnego rodzaju listem skierowanym do jego rodziców. Być może dowiedzą się z niego więcej o własnym dziecku niż z wystawionego przez nas stopnia. Zachęcamy do wspólnych spotkań. Dzięki nim uda nam się uniknąć drobnych nieporozumień i ustalić strategię uczenia się, która zadowoli wszystkie strony: ucznia, jego rodziców i nauczyciela.

#### **Powodzenia!**

#### **Co dalej?**

W **module trzecim** zostaną omówione tematy, które być może szczególnie was zainteresują:

- Różne modele wykorzystania TIK w pracy z uczniami
- Kryteria dobrej praktyki i jej poprawnego opisu
- Wykorzystywanie TIK z uwzględnieniem specyfiki przedmiotu nauczania
- Jak dobrać narzędzia TIK do celu lekcji i zadania dla uczniów?
- Kilka rad, czyli jak przygotować uczniów do pracy z TIK.

#### **O Autorce**

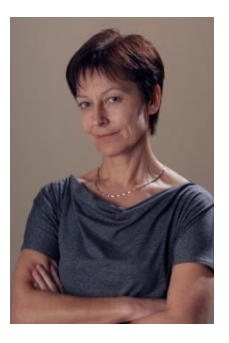

**Małgorzata Ostrowska** – nauczycielka biologii i wychowania fizycznego w gimnazjum i liceum ogólnokształcącym. Od wielu lat współpracuje z CEO jako kierowniczka i mentorka w kursach internetowych oraz autorka materiałów dydaktycznych. Jest trenerką w programie *Szkoła ucząca się*, prowadzi warsztaty dla rad pedagogicznych. Szczególnie zaangażowana jest w programach CEO *Nauczycielska Akademia Internetowa*, *Akademia uczniowska* i *Aktywna edukacja*. Interesuje się psychologią i ekorozwojem, a jako formy relaksu preferuje narty, pływanie, jogging, siatkówkę i turystykę górską.

#### **Pewne prawa zastrzeżone**

O ile nie zaznaczono inaczej, materiały prezentowane w kursach *Aktywnej edukacji* możesz kopiować, zmieniać oraz nieodpłatnie rozpowszechniać i prezentować w całości lub fragmentach pod warunkiem podania źródła, oznaczenia autora oraz instytucji sprawczej (Centrum Edukacji Obywatelskiej), a także zaznaczenia, że materiał powstał przy wsparciu finansowym Unii Europejskiej w ramach projektu "Wdrożenie podstawy programowej kształcenia ogólnego w przedszkolach i szkołach".

Projekt współfinansowany przez Unię Europejską w ramach Europejskiego Funduszu Społecznego

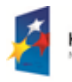

**KAPITAŁ LUDZKI** 

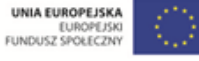